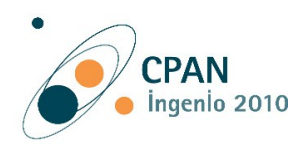

# **RADIOTELESCOPIO LOOP**

#### **Proyecto propuesto por José Luis Lombardero Piñeiro, profesor de Tecnología e Informática del IES Madrid Sur de Madrid.**

### **Abstract**

Cómo construir un sencillo radiotelescopio portátil, usando una antena de tipo loop, un receptor de radio de onda corta y un PC para la adquisición de datos.

### **Objetivo del proyecto**

Este proyecto está destinado para despertar la curiosidad de alumnos de 4º de la ESO hacia el método científico e iniciarles en conceptos de Física: electromagnetismo, interacción entre magnetismo y partículas, formación de auroras y Tecnología: electrónica, informática.

El principal objetivo del proyecto es construir un receptor con una antena especial de alta ganancia de tipo loop y que pueda ser portátil, es decir transportable a distintos sitios de observación. Dicha antena junto con su receptor se apuntará hacia donde se produce el fenómeno a estudiar y se harán sucesivos registros a través de la placa de sonido de un PC y un software libre muy completo que analiza el espectro de la señal recibida: *Spectrum Lab*. El receptor puede ser cualquiera de tipo comercial que capte las bandas cercanas a 20 MHz, o bien construir un receptor de tipo *regenerativo* diseñado para dicha banda.

Con este instrumento podrá registrarse la actividad solar: tormentas magnéticas, flares y la interacción entre Júpiter y su luna más cercana Io, fenómenos sumamente interesantes y curiosos.

### **Fenómenos a estudiar y sus principios**

#### *Júpiter y su entorno*

El mayor planeta del sistema solar, Júpiter, guarda muchísimas sorpresas y enigmas. Actualmente sigue estando muy caliente: emite el doble del calor que recibe del Sol. Enorme y magnífico planeta, con sus más de 300 masas terrestres, Júpiter está rodeado por potentes campos y radiaciones, algunas de las cuales alcanzan nuestra Tierra.

Posee una densidad apenas un tercio por encima de la del agua y su composición es similar a la de nuestro Sol, es decir hidrógeno y helio, junto con una pequeña mezcla de otras sustancias. El núcleo es rocoso, líquido y relativamente pequeño, pues contiene solo el 4 % de la masa del planeta, aunque representa 14 veces la masa de la Tierra. Está rodeado por una gruesa capa de hidrógeno fluido que contiene algo de helio. La parte más profunda de esta capa es líquida y metálica, pues está a suficiente presión como para comportarse como un metal, es decir posee una elevada conductividad eléctrica y el hidrógeno tiene este comportamiento a partir de unas 2 millones de atmósferas. Esta capa interior de hidrógeno metálico es la que origina tan intensos campos magnéticos en Júpiter. A distancias superiores a tres cuartos del radio, las presiones son menores, y el hidrógeno adopta su forma molecular habitual. A una distancia mayor del centro, y a menor presión, el hidrógeno se vuelve gradualmente gaseoso y, con una pequeña cantidad de otros gases, forma la atmósfera exterior del planeta.

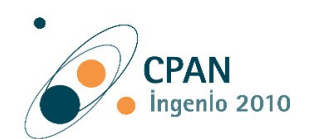

### *Júpiter y su magnetosfera*

Mucho tiempo antes de que cualquier sonda volara cerca de Júpiter, se sabía que dicho planeta poseía un campo magnético. El argumento estaba basado en la observación de la emisión desde Júpiter de intensas señales electromagnéticas, similares a las ondas de radio, las cuales, sabemos, suelen ser producidas por los electrones atrapados en el campo magnético de un planeta.

Gracias a los grandes éxitos de las misiones Pioneer (1973, 1974) y de las dos Voyager (1979), además de las innumerables imágenes enviadas, penetraron

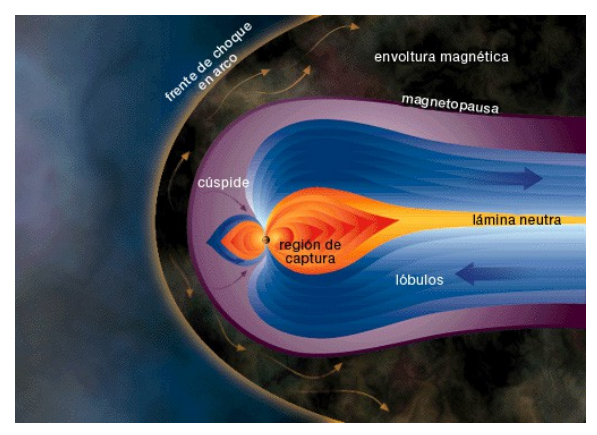

también en el interior del campo magnético joviano y lo midieron a diversas distancias del planeta. Resulta que, por encima de la cubierta de nubes, el campo es ocho veces más intenso que el de la Tierra y que, a unos pocos radios planetarios de la superficie, su forma es similar a la del campo terrestre, pareciéndose al de una barra imantada. Muy sorprendente fue el hallazgo de que, lejos del planeta, el campo estaba muy distorsionado y se hallaba curiosamente alargado. La distorsión está causada por un enorme anillo, o cinturón, de plasma, mezcla de electrones y protones (iones de hidrógeno) que rodea al planeta y gira con él. Éstas partículas empujan al campo magnético hacia afuera de modo tal que forma una enorme región aplanada, denominada magnetosfera o magnetodisco. El campo joviano no puede expansionarse libremente hacia el Sol, debido a que éste posee su propio campo magnético que se expansiona hacia afuera, junto con el viento solar. Dependiendo de la intensidad de éste, que puede variar considerablemente con el ciclo solar, la magnetosfera joviana se extiende hacia el Sol entre 25 y 50 diámetros jovianos, es decir, entre tres y seis millones de kilómetros. En la dirección opuesta al Sol, no hay límite para la expansión del campo, y allí la magnetosfera, ayudada por el viento solar, forma lo que se denomina la magnetocola, observada hasta distancias cercanas a Saturno, osea, tan lejos de Júpiter como Júpiter lo está del Sol. Es una estructura realmente gigantesca.

#### *Su curiosa luna Io*

Io, el satélite más cercano a Júpiter, es el único cuerpo del sistema solar, aparte de la Tierra, en el que se han observado directamente volcanes activos. Este vulcanismo fue descubierto durante un proceso diseñado para determinar la posición exacta de una nave espacial respecto a un cuerpo celeste mediante la obtención de una imagen del borde de éste contra el fondo de estrellas lejanas. La imagen de Io, obtenida con este propósito el 8 de marzo de 1979 desde una distancia de cuatro millones y medio de kilómetros, mostró, no sólo una peculiar burbuja blanca en el límite entre las partes oscura e iluminada del cuerpo celeste, sino también un débil penacho, observable en contraste con la oscuridad del cielo. Linda Morabito, que fue la científica que lo descubrió, y sus colegas del JPL (Jet Propulsion Laboratory) de la NASA concluyeron que ambas estructuras debían ser indicios de potentes erupciones volcánicas. La primera alcanzó, tal vez, los 300 km de altura, y la segunda más de 100 km, superiores a cualquier erupción volcánica sobre la Tierra. Estudios posteriores revelaron que Io posee, aproximadamente, una docena de volcanes activos, que aparecen como manchas oscuras, unos 200 ºC más calientes que el terreno circundante y que poseen unas pocas decenas de kilómetros de diámetro. Un cuidadoso estudio de estos volcanes ha mostrado que se encuentran llenos de azufre fundido y de dióxido de azufre, y que los penachos están compuestos mayormente por dióxido de azufre en forma de finas partículas. Este compuesto se descompone en oxígeno y azufre, el cual le da al satélite su color amarillo-anaranjado y, sobre todo, los depósitos multicolores situados cerca de los volcanes. La causa por la cual los penachos de Io alcanzan enormes alturas, comparadas con las erupciones terrestres, se

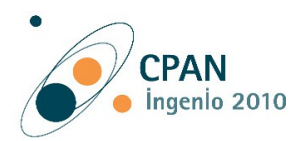

debe, desde luego, a la ausencia de atmósfera y a la baja intensidad de su propio campo gravitatorio. El material se eyecta a más de 1000 metros por segundo, tres veces la velocidad del sonido en la Tierra. La cantidad total de material expulsado en estos penachos y corrientes superficiales es de 1 billón de toneladas al año, lo que recubre la superficie de Io con una capa de 10 metros de espesor cada millón de años.

El origen de la energía necesaria para expulsar las enormes cantidades de material que eyectan los volcanes de Io fue postulado por Stanton Peale, de la Universidad de California, y Pat Cassen y Ray Reynolds, del laboratorio Ames de la NASA. Su razonamiento se basaba en el hecho de que Júpiter produce deformaciones de marea en Io mucho mayores de las que produce la Tierra sobre la Luna. Estas deformaciones son periódicamente reforzadas por los otros satélites galileanos, especialmente por Europa y Ganímedes, con lo cual Io se ve alternativamente comprimido y estirado.

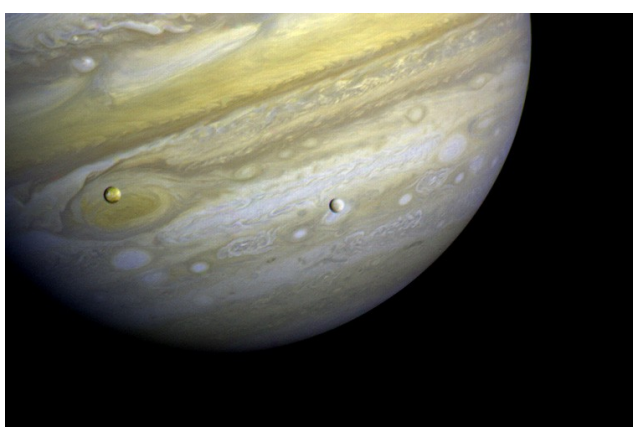

Estas enormes deformaciones mecánicas producen calor que mantiene fundido el interior de Io y propicia el vulcanismo. El calor solar y el interno explican porqué, a diferencia de los demás satélites galileanos, no hay, ni probablemente haya habido jamás, hielo en Io. El dióxido de azufre descompuesto por la radiación solar en oxígeno y azufre libre, forma una delgada atmósfera alrededor del satélite. Existe también un cinturón toroidal a lo largo de la órbita de Io que contiene azufre y oxígeno, así como formas gaseosas de elementos como el sodio, expulsados o arrancados, de Io por las energéticas partículas de la magnetosfera joviana que bombardean su superficie. Al quedar atrapadas por la magnetosfera, que se encuentra en rápida rotación, las partículas se calientan hasta 100000 K, produciendo radiación que puede observarse desde la Tierra, especialmente la luz amarilla del sodio.

Io presenta otras curiosidades. El satélite es un buen conductor de la electricidad y, cuando se mueve rápidamente a través del campo magnético joviano, adquiere una diferencia de potencial eléctrico tan grande a lo largo de su diámetro, que produce una corriente de 10 millones de amperios. Esta corriente fluye a lo largo de una línea, o tubo de flujo magnético, a manera de un circuito, entre Io y la alta atmósfera de Júpiter. A medida que el planeta gira, el pie del tubo de flujo traza un camino en la atmósfera joviana, produciendo potentes erupciones de radiación electromagnética observable desde la Tierra. La existencia de este tubo de flujo fue confirmada por una sonda que voló cerca de él. Análogamente, las brillantes auroras de las regiones polares de Júpiter tienen su causa en las

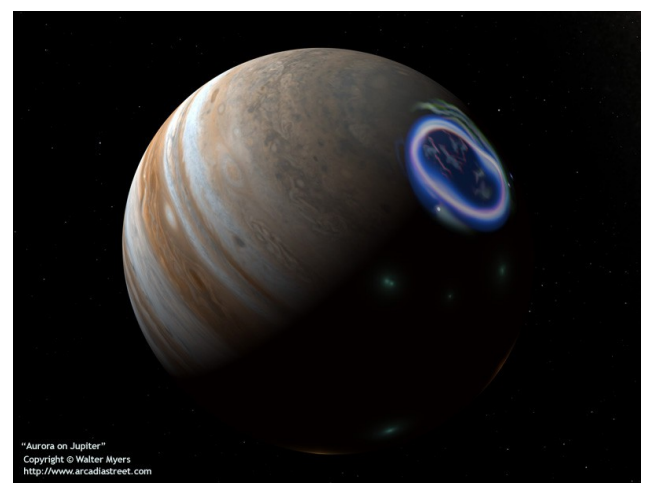

partículas cargadas que escapan del toro de Io y al ser aceleradas por las líneas de campo magnético joviano chocan con los átomos de su atmósfera en las regiones polares, produciendo el fenómeno auroral.

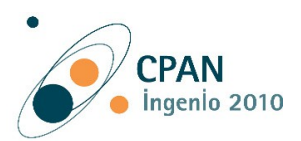

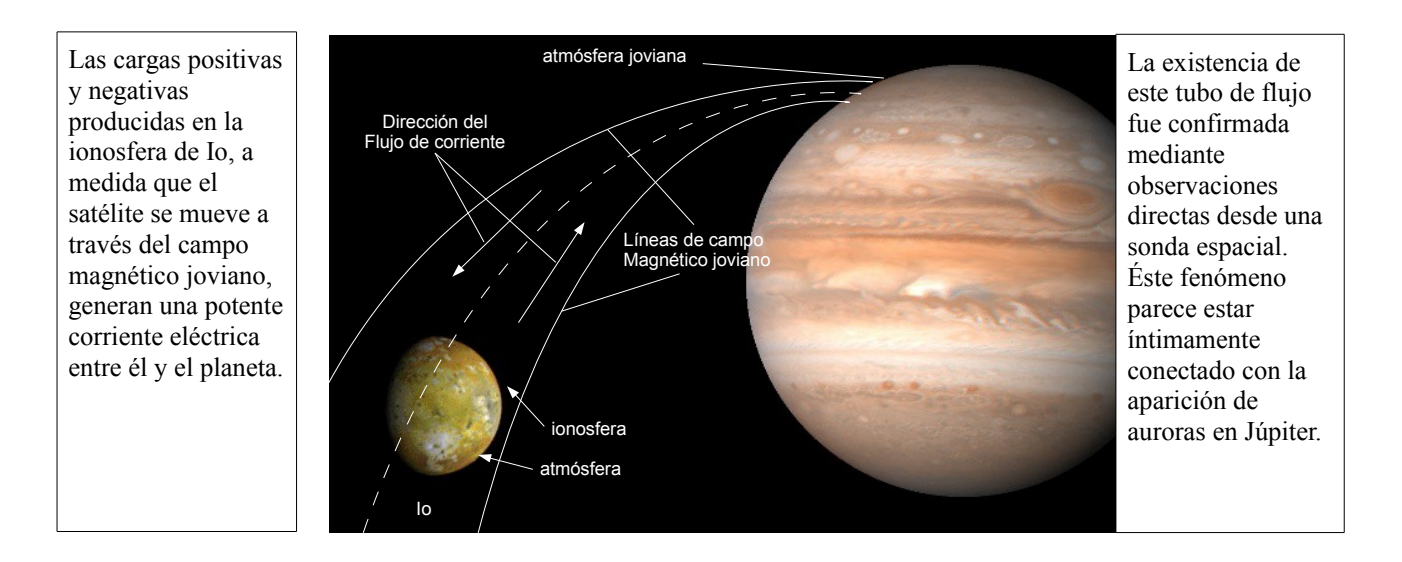

## *Júpiter como pulsar*

Júpiter es una poderosa fuente de ondas de radio, cuya frecuencia varía entre algunos KHz hasta decenas de MHz. Las ondas de radio con frecuencias menores de 0,3 MHz (y, en consecuencia, con una longitud de onda mayor de un kilómetro) son llamadas de «radiación jupiteriana kilométrica», o **KOM**. Aquellas con una frecuencia entre 0,3 MHz (con una longitud de onda entre los cien y mil metros) son denominadas de «radiación hectométrica», o **HOM**, en tanto que aquellas entre 3 y 40 MHz (con longitudes de entre diez y cien metros) son nombradas de «radiación decamétrica», o **DAM**. El último formato de radiación fue el primero en ser observado en la Tierra, y su periodicidad de diez horas facilitó su identificación como originario de Júpiter. La parte más fuerte de las emiciones decamétricas son llamadas de Io-DAM, puesto que se encuentran relacionadas con el sistema Io-Júpiter, y son las que intentaremos captar y registrar con nuestro radiotelescopio loop.

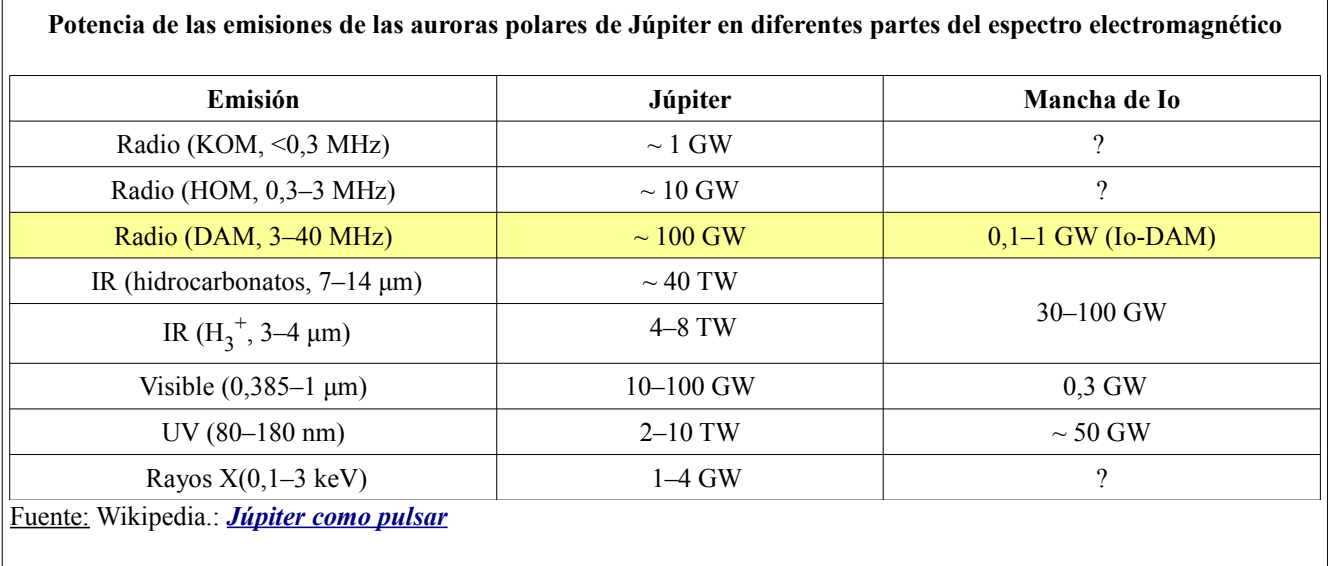

Usando sólo una antena y un receptor de comunicaciones para la monitorización acústica, los requerimientos de equipo son mínimos . La clave del éxito radica en saber cuándo escuchar . Partículas en trayectoria espiral a lo largo de líneas de campo magnético en la magnetosfera de Júpiter emiten energía electromagnética de tipo ciclotrón y sincrotrón. Estas radiaciones son en general bastante direccionales, dejando la vecindad del planeta en forma de haces de radio estrechas. Al menos

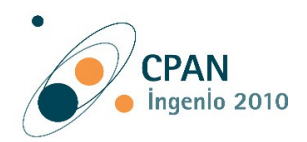

siete fuentes diferentes han sido identificadas. Algunas de estas fuentes se correlacionan con ciertos alineamientos de rotación del campo magnético de Júpiter, mientras que otras están asociados tanto con la alineación del campo magnético y la posición de la luna Io, como se ve desde la Tierra. Las primeras se conocen como fuentes de Io-independientes, y se llaman no Io-B o no Io-A, por ejemplo, mientras que el segundo tipo se designa Io-dependiente y se conocen como Io-B o Io-A. El movimiento de Io a través de la magnetosfera joviana parece influir en la intensidad y la previsibilidad de la emisión. La más intensa, por lo que es la fuente más adecuada para la observación de aficionados, es la fuente Io dependiente de Io-B. Por casualidad también es la más predecible.

La mayor parte de la emisión de radio decamétrica Joviana ( longitudes de onda en las decenas de metros) observable con equipo receptor con base en tierra se encuentra en la gama de frecuencias desde aproximadamente 4 hasta 39,5 MHz. Aunque las intensidades recibidas son máximas alrededor de 8 MHz y caen con bastante rapidez por encima de esta frecuencia, la mayoría de las observaciones se han hecho en la gama de frecuencias de 15 MHz a 25 MHz en que la interferencia de las estaciones de radio de onda corta es tolerable. Observaciones a frecuencias de cerca de 4 MHz se han hecho cuando las condiciones de la ionosfera lo permiten, alrededor del mínimo de manchas solares .

Hay dos tipos claramente diferentes de radiación que se han observado - ráfagas cortas ( S ) de duración de 1 a 10 milisegundos y ráfagas largas ( L ) con una duración de 0,5 a 5 segundos o más. Algunas fuentes parecen producir sólo ráfagas L , mientras que otros , como Io- B e Io- C irradian una mezcla de ráfagas L y S. Durante una sesión de observación típica pueden ser observadas muchas explosiones de ambos tipos y todo el evento se llama una tormenta de ruido. La duración de estas tormentas varía de sólo unos pocos segundos a varias horas.

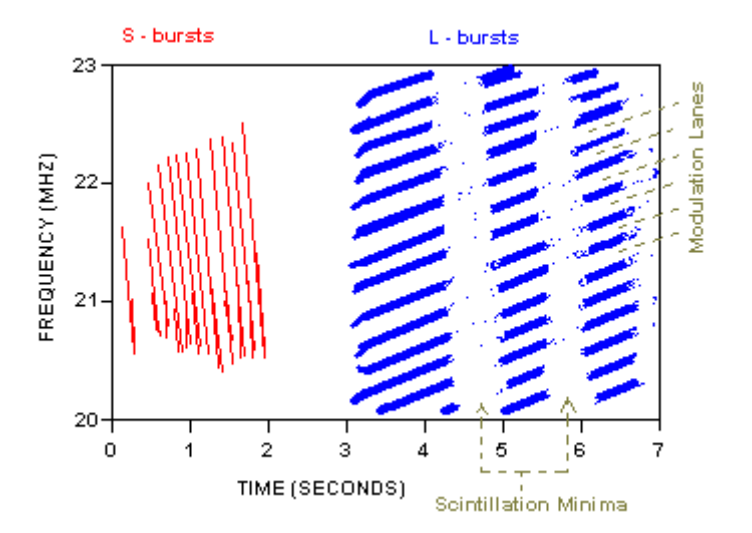

**Figura 1** - espectro de frecuencias de radio idealizado de los dos tipos de ráfagas decamétricas de ruido de radio recibidas desde Júpiter. Las ráfagas cortas (S) duran sólo unos pocos milisegundos y su deriva en frecuencia con el tiempo. Las ráfagas largas (L) tienen duraciones de segundos y contienen carriles de modulación que puede derivar ya sea hacia arriba o hacia abajo en frecuencia.

Aparte de su duración en tiempo la principal característica distintiva de los dos tipos de ráfaga es su tasa de deriva de frecuencia (figura 1). En el caso de ráfagas-S esta deriva es debido al hecho de que las partículas cargadas, que se originan en Júpiter , describen una espiral a lo largo de líneas de campo magnético de Júpiter y se mueven en regiones de reducción progresiva de la intensidad de campo magnético. La frecuencia de ciclotrón es directamente proporcional a la intensidad de campo magnético, y por lo tanto los cambios de frecuencia de ráfaga reflejan el cambio del campo. A los 20 MHz, las tasas de deriva de frecuencia para ráfagas-S están a unos -20 MHz / seg . El signo negativo se utiliza para indicar que las ráfagas se inician a una frecuencia alta y derivan hacia una frecuencia más baja .

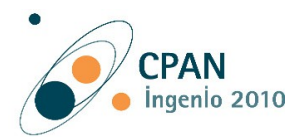

Para las ráfagas-L la deriva de frecuencia está relacionada con complejos efectos radiantes geométricos asociados a la acción de ciclotrón-máser, se cree que generan estas emisiones. Además, los efectos de difracción impuestos cerca de Júpiter, que dan lugar a los carriles de modulación (véase la figura 1), así como otros efectos secundarios de centelleo debido al medio interplanetario y la ionosfera de la Tierra también modulan la emisión. Los carriles de modulación aparecen en el espectro de frecuencia de radio de las ráfagas-L como regiones de menor amplitud de la señal con tasas de deriva normalmente de +/- 100 kHz por segundo. Los efectos de centelleo mencionados también producen una modulación de amplitud característica de las ráfagas en una escala de tiempo de segundos .

### **Probabilidades de una exitosa recepción de emisiones de radio Júpiter - Io**

El primer y más obvio requisito es que Júpiter y la Tierra deben estar del mismo lado del Sol. Señales más fuertes se producen cuando la distancia entre la fuente y el receptor es más pequeña.

Las señales más grandes se pueden esperar en la conjunción inferior de los dos planetas. Los requisitos restantes se refieren a la posición de Io y la alineación rotacional de Júpiter con respecto a la Tierra. La posición o fase de Io (γIo) se mide en sentido antihorario alrededor de su órbita y respecto a la conjunción geocéntrica Superior (**SGC**) (véase la figura 2).

SGC es el punto en el lado opuesto de la órbita, que es exactamente opuesto a la línea de dirección de Júpiter a la Tierra. La ventana para las explosiones de la fuente de radio **Io-B** (**γIo** ) se produce cuando Io se encuentra entre 65º y 110º de la SGC y cuando la longitud del meridiano central de Júpiter (CML), medido en el sistema III (véase la nota 1 en la medición de la longitud de Júpiter), se encuentra dentro del rango de 95° a 195°. Para señales detectables necesitaríamos satisfacer las condiciones de γIo y CML (III) al mismo tiempo (ver figura 2).

Estas condiciones ocurren cada pocos días, pero las señales son generalmente sólo observables desde un sitio en particular en la Tierra aproximadamente una vez por semana, con eventos que ocurren particularmente fuertes quizás una vez al mes. La figura 3 muestra las condiciones para las emisiones de radio de no sólo la fuente de Io-B, sino también otras tres fuentes designadas **Io-A**, **no Io-A** y **Io-C**. Tenga en cuenta que para cada fuente hay un área de alta probabilidad de emisión rodeado por un área de reducción de la probabilidad.

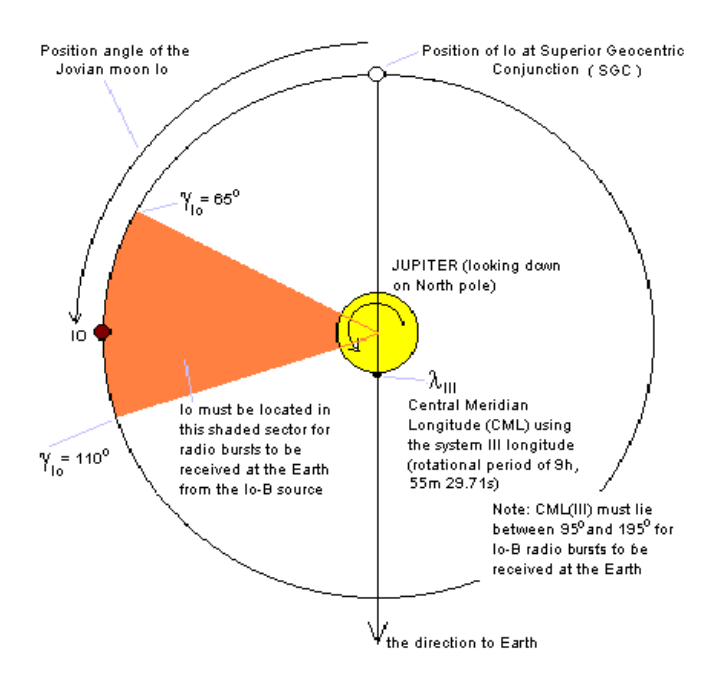

**Fig. 2**. Condiciones requeridas para la emisión de radio Io-B para ser recibida por una estación de observación en la Tierra.

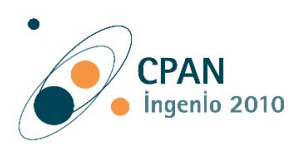

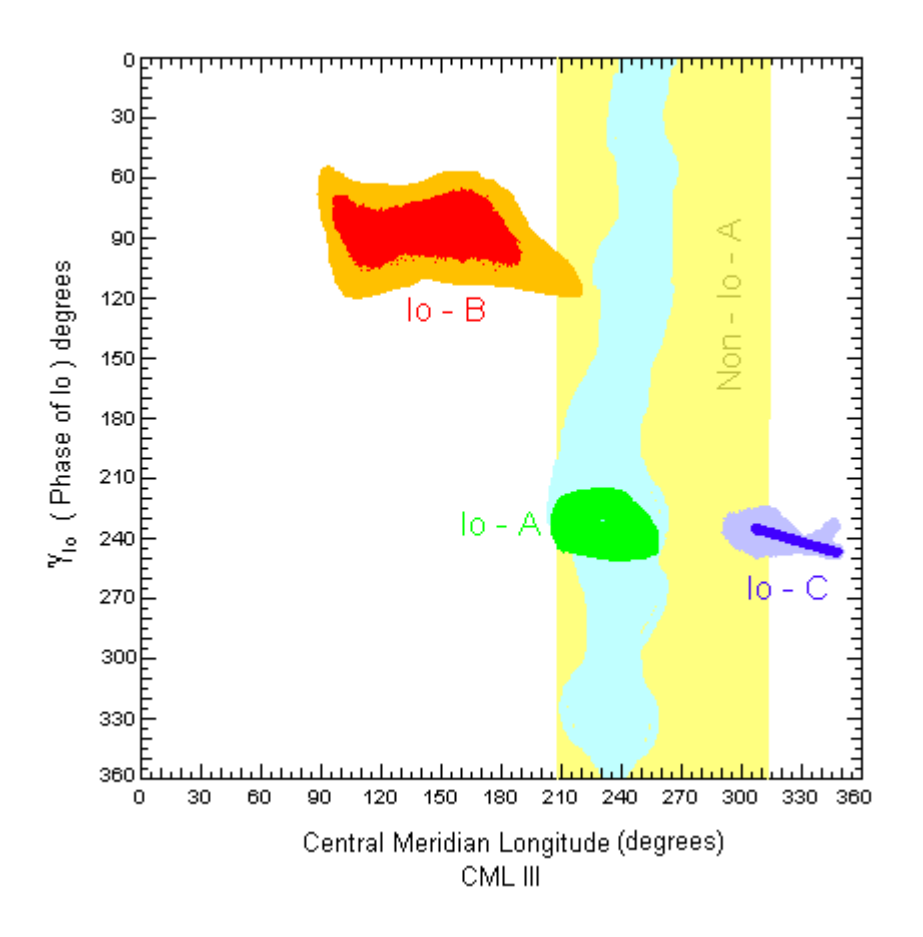

**Figura 3** - Probabilidad de recibir señales de radio de Júpiter alrededor de 20 MHz a partir de 3 fuentes Io relacionadas. Las áreas centrales más oscuras indican una probabilidad relativamente alta de recibir señales en función, tanto de la posición de Io y la CML longitud meridiano central de Júpiter (tal como se ve desde la Tierra). Áreas circundantes más ligeras indican señales de intensidad menos probables o inferiores. El área amarilla indica el dominio de las señales no Io-A.

Para calcular la incidencia de las emisiones de radio de Júpiter necesitamos cuatro datos. En primer lugar, suponemos que Io se mueve en una órbita circular (una buena aproximación) con un período sinódico de (es decir, como se observa desde la Tierra) de 1,769860 días. Tiempos de SGC se obtendrán de las efemérides astronómicas y por lo tanto podemos determinar los tiempos necesarios para que γIo se encuentre entre los valores especificados. El siguiente paso es tener en cuenta que el período de rotación para las longitudes del sistema III es de 9 horas 55 minutos 29,71 segundos. Una vez más las efemérides se pueden consultar para encontrar los valores de CML (III) de 0000 horas UTC de cada día del año (por ejemplo, en 1983 el 1 de diciembre a las 0000 UT del CML (sistema III) fue 218.9°). Ahora es posible encontrar los momentos en los que CML (III) se encuentra entre sus valores especificados. Una calculadora o [programa](http://www.spaceacademy.net.au/spacelab/projects/jovrad/jovrad.htm) se puede utilizar para encontrar cuándo se cumplen simultáneamente las dos condiciones.

Tenga en cuenta que este es un programa global y Júpiter no será visible sobre el horizonte local para todos los tiempos impresos. Es necesario el uso de esta información junto con los tiempos de salida y puesta de Júpiter en su localidad, evidentemente para poder hacer las observaciones.

#### **Escuchando a Júpiter**

Después de que el equipo ha sido montado y calculados los momentos adecuados , todo lo que queda es encender el receptor en el modo de AM con la sensibilidad de RF al máximo , desactivar el AGC, si es posible, y sintonizarla en torno a 20 MHz y escuchar las ráfagas . Esto no es tan fácil como puede

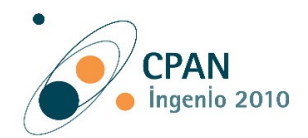

parecer a primera vista . Las señales que estamos buscando son sólo un poco por encima del ruido de fondo cósmico (que debe estar muy por encima del nivel de ruido interno del receptor) . Las líneas de alimentación y la interferencia de ignición de automóviles pueden ambos conspirar y hacer difícil el reconocimiento de la señal. Por lo general, es de gran ayuda en este sentido el observar en las primeras horas de la mañana hasta que se adquiera un poco de experiencia en la discriminación entre interferencias locales y las señales de Júpiter . Afortunadamente , las señales se observan generalmente en un intervalo de varios megahercios de modo que se pueden realizar pequeños cambios en la frecuencia de observación para encontrar una frecuencia que esté libre de interferencias. Como ayuda adicional , algunos receptores de comunicación están equipados con un supresor de ruido que puede ser muy eficaz en la eliminación de ciertos tipos de interferencia impulsiva tal como ruido de encendido.

Hay dos tipos de señal que pueden aparecer: las ráfagas L y S. Las ráfagas L se han descrito como un sonido "silbante" o como "olas rompiendo en una playa" . A veces, el sonido tiene más la calidad de un 'ker - ash' , versión alemana más suave de una descarga de rayo terrestre a media distancia. Se debe , por supuesto, tener cuidado para evitar errores de identificación con las tormentas eléctricas terrestres. Una buena comprobación es escuchar en un receptor de banda de radiodifusión AM (530 - 1620 kHz ) para evitar tales errores de identificación. Las ráfagas-S se producen con menos frecuencia que las ráfagas L y son considerablemente más cortas en duración; duraciones de frecuencia única típicas son menos de 10 ms. Cuando escuche sobre un receptor de comunicaciones los estallidos S tienen un tipo 'trac - trac – trac", un sonido con tasas de recurrencia de entre 10 y 40 segundos . Las ráfagas tienden a ocurrir en grupos de varios segundos de duración. Probablemente, la única manera de estar absolutamente seguro de que usted ha oído señales de Júpiter es compararlas con las señales conocidas. La probabilidad absoluta de recibir señales parece variar con la declinación de la Tierra vista desde Júpiter. A mediados de 1994 , este valor se aproximó a su valor más negativo, y las probabilidades de emisión fueron más bajas (especialmente para las fuentes no relacionadas con Io ). Esta variación de la declinación , que parece determinar la probabilidad de recepción y la potencia de la señal recibida , tiene un período de alrededor de 11,8 años. Este hecho llevó inicialmente a la creencia de que las señales de Júpiter fueron correlacionadas con el ciclo solar de 11 años. Aún queda trabajo por hacer en la clasificación de los efectos geométricos de las influencias solares en las señales de radio de Júpiter.

Hay una influencia mayor en la recepción de señales decamétricas de Júpiter , y que se debe al efecto de la ionosfera de la Tierra en la propagación de ondas de radio. La ionosfera es una región de partículas cargadas que se extienden desde aproximadamente 80 a 500 km por encima de la superficie de la Tierra . Esta región es esencialmente opaca a todas las ondas de radio por debajo de una frecuencia crítica. Las ondas de radio con una frecuencia por encima de este límite pueden penetrar la ionosfera y alcanzar una antena en la superficie. La frecuencia mínima de penetración se encuentra en el intervalo de aproximadamente 2 a 50 MHz y depende de muchos factores. Los más importantes son la latitud del lugar de observación, la hora del día , la estación del año, el nivel de actividad solar , y el ángulo en el que la señal es incidente sobre la ionosfera .

#### **Descripción del radiotelescopio loop**

Este instrumento es muy sencillo, económico y fácil de construir. Sus partes principales son:

- la antena loop
- el receptor
- un PC con el software

#### *La antena loop*

Respecto a la antena loop se diseñará para trabajar en la banda de 20 MHz aunque permitirá ajustarse o sintonizarse en bandas cercanas. La ventaja principal que presenta frente a un dipolo es que este último es fijo y de unos 7 metros de longitud (para 20 MHz), en cambio la antena loop no supera 1 metro de diámetro y es fácilmente transportable. Otra ventaja se debe al tipo de polarización, en este caso la antena loop la tiene vertical y solo es sensible a la componente magnética de las ondas, de ahí el nombre *magnetic loop*, lo que la hace insensible a los campos eléctricos y al ruido eléctrico en general

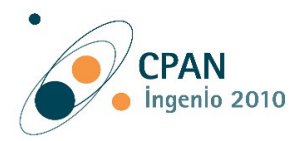

mejorando notablemente su sensibilidad y su relación señal/ruido, respecto al dipolo. Para su diseño podemos usar o bien fórmulas matemáticas derivadas del electromagnetismo o un software libre o incluso una web donde se realizan los cálculos online:

Loop Calculator: [Magnetic Loop Antenna Calculator](http://www.standpipe.com/w2bri/software/loopcalc.exe) (4K)

Capacitor Design Software: [Cap Calculator](http://www.standpipe.com/w2bri/software/capcalc.exe) (2K)

Cálculo de bobinas de una capa con núcleo de aire: [Single-Layer Air Coil Calculator](http://www.pronine.ca/coilcal.htm)

**Página web para calcular antenas**: [Magnetic Loops](http://www.66pacific.com/calculators/small_tx_loop_calc.aspx) Consta de dos anillos, uno exterior, el más grande, y otro interior, el más pequeño. Para el exterior puede usarse un tubo hueco de cobre, de los de fontanería, o un cable coaxial de vídeo de 3/4". Para el pequeño interior vale un cable coaxial de 50  $\Omega$  y bajas pérdidas RG 213 o RG58.

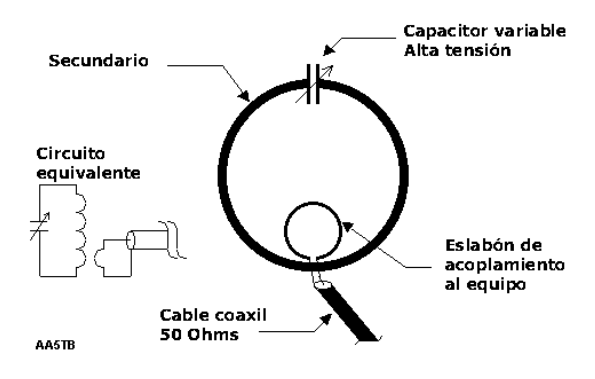

El esquema y circuito equivalente del loop será:

En nuestro caso los resultados que volcó online la página web han sido los siguientes:

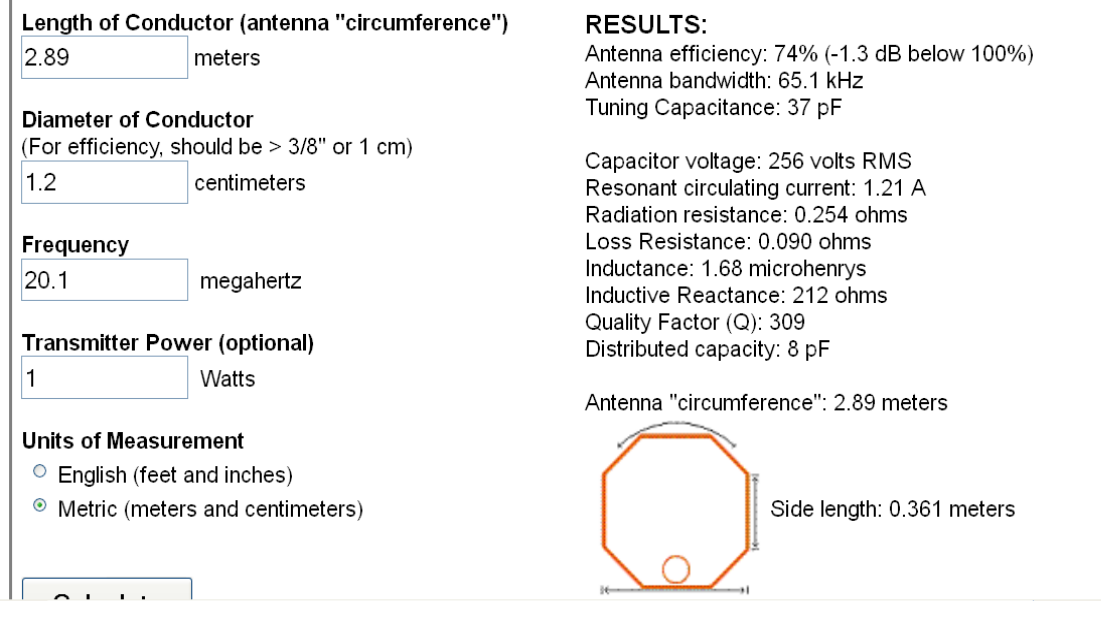

Para fabricar el primario de la antena se usó un tubo de cobre de 12 mm de grosor (de fontanería) al que se le dio forma circular hasta alcanzar un diámetro de 92 cm. En sus extremos, colocados en el interior de una caja plástica, se colocó con abrazaderas un condensador variable de 60 pF con sus terminales soldados a dichas abrazaderas.

El secundario se trata de un loop hecho con cable coaxial de 50  $\Omega$  y se montó de tal forma que haga un balun balanceado.

La antena loop se conecta posteriormente al receptor. Aquí podemos usar un receptor comercial de onda corta que tenga las bandas de 7,5 m (f: 40 MHz) hasta 30 m ( f: 10 MHz) pasando por la que nos interesa más: 15 m ( f: 20 MHz), o bien fabricar un receptor sencillo, dedicado para esa banda. En este último caso hay muchas posibilidades y me inclino por los de tipo *regenerativos,* por la calidad de sintonía y la simplicidad y reducido número de componentes. En nuestro caso usamos un receptor Sangean ATS 818 que permite una precisión muy aceptable en SW (onda corta), pasos de 0,001 MHz.

Diseñaremos la antena loop para una frecuencia máxima de trabajo de 30 MHz. Sabiendo que la longitud del loop a esa frecuencia será de ¼ de la longitud de onda λ, tenemos:

$$
\lambda = c \mathrel{/} f
$$

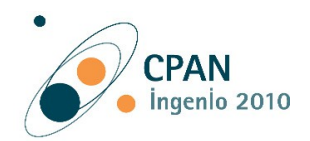

donde c es la velocidad de la luz en m/s  $(3.10^8 \text{ m/s})$  y f es la frecuencia en Hz (para este caso 30.10<sup>6</sup>) Hz), así tenemos:

$$
\lambda = 3.10^8
$$
 m/s / 30.10<sup>6</sup> Hz = 10 metros  $\rightarrow$  ½.  $\lambda = 2.5$  m

Como el perímetro del circulo es: π. D  $\rightarrow$  2,5 m = π. D  $\rightarrow$  D = 2,5 m / π = 0,7958  $\sim$  0,80 m

Nuestra antena loop tendría 80 cm de diámetro, aunque hemos adoptado el cálculo que nos brindó la web que seguramente es mucho más ajustado y preciso:  $D = 0.92$  m.

### **El receptor**

En el caso de optar por construir nuestro propio receptor el más sencillo es el *regenerativo*. El receptor regenerativo fue inventado en 1912 por Edwin Armstrong. Este receptor utiliza un oscilador, llamado oscilador de batido, cuya señal una vez mezclada a la señal captada por la antena, permite la demodulación.

Este sistema de recepción emplea un detector de características especiales, el cual recibe el nombre de detector regenerativo. Justamente, en esta etapa, además de llevarse a cabo la demodulación de la señal sintonizada, se da origen a un efecto de "regeneración" (realimentación positiva), con lo cual se logra un sistema detector de muy alta sensibilidad. Estos receptores generalmente son empleados por los aficionados a la onda corta y en ellos se destacan las siguientes características técnicas:

- Muy buena sensibilidad
- Muy buena selectividad
- Muy delicados e inestables

En la siguiente figura se aprecian los bloques de este tipo de receptor:

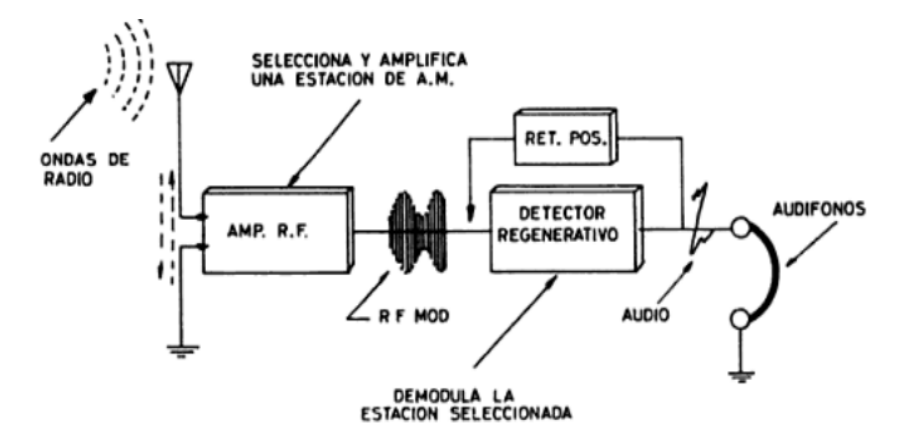

En Internet podemos encontrar cantidad de circuitos diseñados y muchos de ellos probados por aficionados a la radio. Entre estos circuitos propongo:

<http://www.arrl.org/files/file/Technology/tis/info/pdf/0009061.pdf> <http://www.qsl.net/wb3gck/pipsqk.htm> <http://www.qsl.net/pa2ohh/03rega.htm> <http://oernst.f5lvg.free.fr/rx/1v1-2010/RX-1V1English.html> Todos obtenidos de la siguiente web: <http://www.pg1n.nl/articles.php?lng=en&pg=90>

Además hay un par de proyectos muy interesantes: 1) Receptor regenerativo 70 - 760 MHz sintonizado con varicap[1](#page-9-0) <http://www.electronicafacil.net/circuitos/Receptor-regenerativo-70-760-Mhz.html> El que habría que modificar y adaptar a la banda de 20 MHz.

<span id="page-9-0"></span><sup>1</sup> diodo que funciona como condensador variable con la tensión

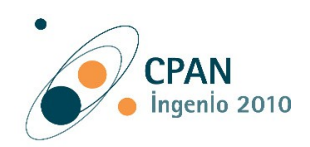

2) Artículo científico (portugués) y propuesta de un receptor de 27 MHz (pág. 9): [http://www.artigocientifico.com.br/uploads/artc\\_1268309766\\_21.pdf](http://www.artigocientifico.com.br/uploads/artc_1268309766_21.pdf)

Será cuestión de experimentar y montar varios prototipos con la antena y elegir aquel que cumpla mejor los requerimientos necesarios para lograr una buena recepción.

# **El registro y adquisición de datos: Spectrum-Lab**

Este software gratuito fue creado por Wolfgang Buescher, un radioaficionado (DL4YHF). Está basado en una herramienta matemática conocida como FFT<sup>[2](#page-10-0)</sup> (*Fast Fourier Transformer*), que permite analizar una señal en el tiempo transformándola al campo de las frecuencias, es decir de su espectro.

## *Breve descripción*

Spectrum Lab posee muchas posibilidades, nosotros utilizaremos las siguientes:

- realizar capturas de audio en función del nivel de la señal (disparo por nivel)
- analizar el espectro de una señal de audio a través de la tarjeta de sonido del PC
- observar cómo cambia el espectro a lo largo del tiempo por una visualización en "cascada"

La ventana principal se suele ver como ésta, hay una barra de control en la parte izquierda, un gráfico del espectro en la parte superior, y/o un espectrograma (alias «cascada») en la parte inferior. En esta última pueden configurarse la paleta de colores y así apreciar el nivel de potencia en cada frecuencia del espectro.

La grabación de audio es configurable a dispararse según un dado nivel de señal en dB (decibelios)con opción de pre y post activación.

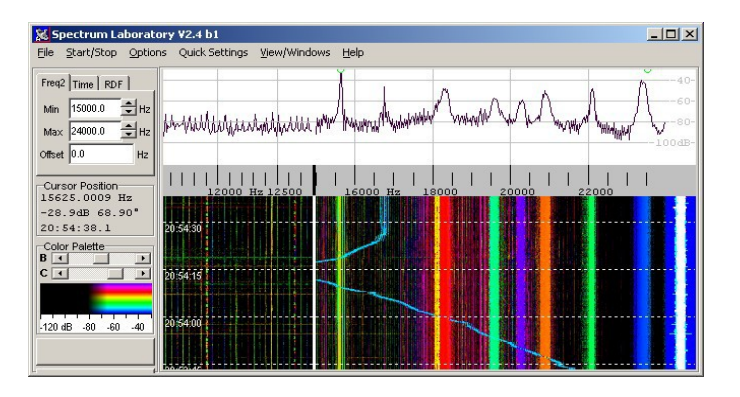

Como también puede configurarse la frecuencia con la cual se muestrea la señal de entrada, esto permite generar grabaciones de mayor o menor tamaño en función de la calidad de audio requerida y del tipo de tarjeta de audio del PC.

También podría programarse para que grabe a una hora determinada y durante un determinado tiempo, en el caso que se prevea o programe el inicio del fenómeno. Asimismo pueden programarse capturas de pantalla o imágenes al finalizar un barrido del espectro, durante largos períodos de observación.

Puede funcionar bajo Linux, (utilizando WINE, en un PC moderadamente rápido con Gnome o KDE destktop).

# *Controles en la ventana principal*

La ventana principal de *spectrum lab* contiene los controles más importantes y de salida del analizador de espectros:

- • [Ventana Principal](http://www.qsl.net/dl4yhf/speclab/controls.htm#main_window) con [menú](http://www.qsl.net/dl4yhf/speclab/controls.htm#main_menu)
- • [Configuración predeterminada](http://www.qsl.net/dl4yhf/speclab/controls.htm#quick_settings) (en el menú "quick settings")
- • [Pantalla del espectro](http://www.qsl.net/dl4yhf/speclab/specdisp.htm) (en documento separado), con escala de frecuencias, [cascada](http://www.qsl.net/dl4yhf/speclab/specdisp.htm#waterfall) y/o gráfica [espectral\)](http://www.qsl.net/dl4yhf/speclab/specdisp.htm#spectrum_graph)
- • [Eje temporal](http://www.qsl.net/dl4yhf/speclab/controls.htm#time_axis)
- Controles del lado izquierdo de la ventana principal (con panel de [control de frecuencia,](http://www.qsl.net/dl4yhf/speclab/controls.htm#freq_panel) varios [deslizables,](http://www.qsl.net/dl4yhf/speclab/controls.htm#color_control) [botón de progreso,](http://www.qsl.net/dl4yhf/speclab/controls.htm#progress_btn) [botones programables,](http://www.qsl.net/dl4yhf/speclab/controls.htm#programmable_buttons) etc)
- Controles del fondo de la ventana principal (con la visión global del espectro en memoria)

<span id="page-10-0"></span><sup>2</sup> Transformada Rápida de Fourier

**Premiado en el IV Concurso de Divulgación Científica del CPAN (Centro Nacional de Física de Partículas, Astropartículas y Nuclear) Consolider-Ingenio 2010** 

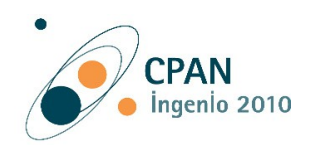

 $\boldsymbol{\mathsf{x}}$ 

- • [Pantalla de posición del cursor](http://www.qsl.net/dl4yhf/speclab/controls.htm#cursor_display) (cursor de lectura)
- • [Control de paleta de colores](http://www.qsl.net/dl4yhf/speclab/controls.htm#color_control) ("contraste y brillo" de la cascada)
- Indicador de Progreso/botón de Stop
- **Botones Programables**

Otras funciones pueden ser implementadas en otras ventanas, las cuales puede abrir desde el menú "Vista" (en el menú principal de Spectrum Lab).

Ver también:

[Índice principal](http://www.qsl.net/dl4yhf/speclab/index.htm) de Spectrum Lab y [Menú configurable por el usuario.](http://www.qsl.net/dl4yhf/speclab/usermenu.htm)

## *Configuración básica de Spectrum Lab*

La configuración que proponemos es la básica y necesaria como para empezar a capturar pantallas como archivos "jpeg" y grabar la señal de audio en formato "wav". Hemos podido automatizar completamente estos eventos gracias al uso de "macros" especiales diseñadas para Spectrum Lab. Este software es todo un mundo de complejidad y de posibilidades, por lo tanto queda mucho por aprender y descubrir.

Empezamos por el menú: "Options" → System Settings → Miscellaneous Elegimos la opción:

#### 1) **Display Spectrum** (1):

Waterfall Scroll Interval: 50ms. ; Waterfall Time Grid: 10 sec.

Pulsamos "Apply" para confirmar los cambios.

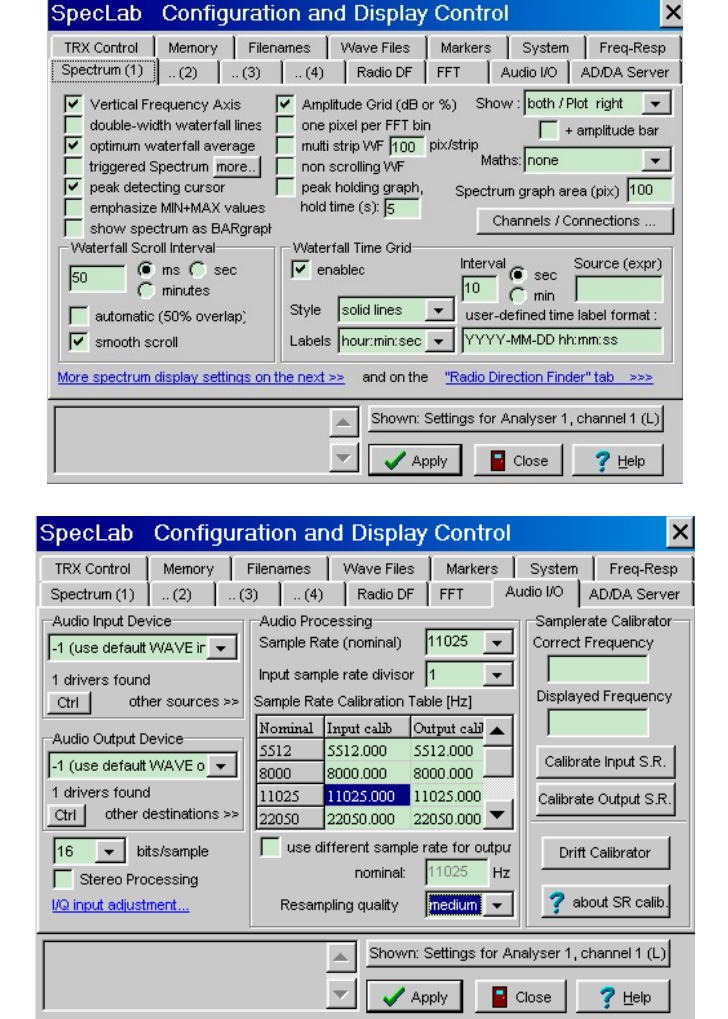

**2) FFT:** FFT Input size ("lenght") : 4096 **Premiado en el IV Concurso de Divulgación Científica del CPAN (Centro Nacional de Física de Partículas, Astropartículas y Nuclear) Consolider-Ingenio 2010** 

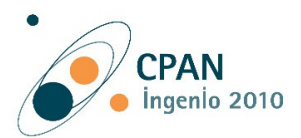

3) **Audio I/O**:

Audio Processing Sample Rate: 11025

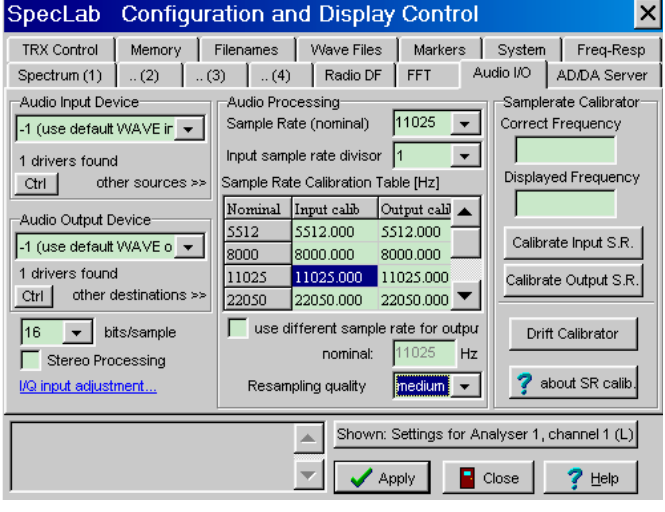

4) Configuración de la captura de imágenes (jpg) y de audio (wav): Menú **File Periodic Actions**

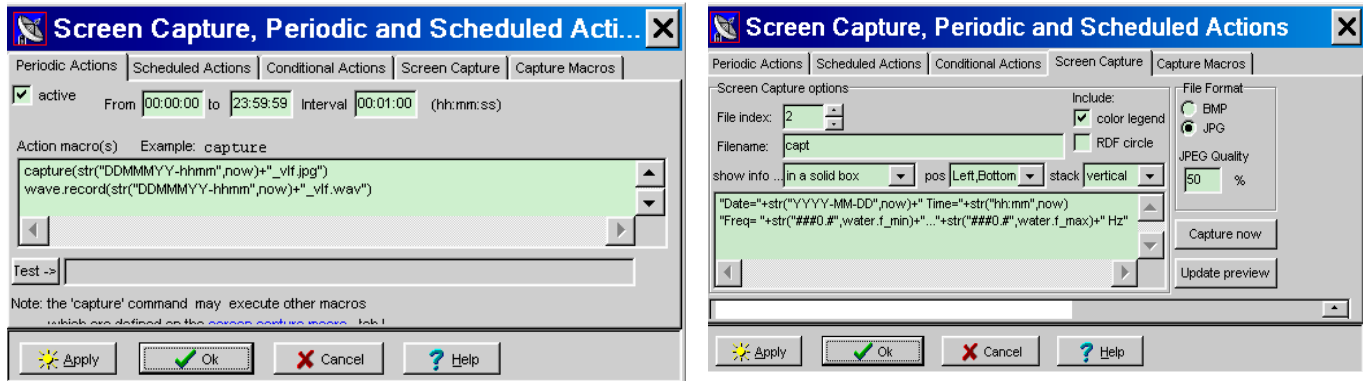

De esta manera genera cada minuto una imagen "jpg" de 210 kB y un archivo de audio "wav" de 1,26 MB con un ancho de banda de 0 a 5089,6 Hz.

Podemos tocar además en el apartado 3) lo que se llama "**Wave Files**" y establecer una velocidad de "sampling" o muestreo de audio: marcando la casilla "decimate saved audio samples…" y ajustar: to about nnnn samples/sec, lo que también determinará el máximo ancho de banda. Esta velocidad de "sampling" será el doble del máximo ancho de banda de señal que pretendamos capturar.

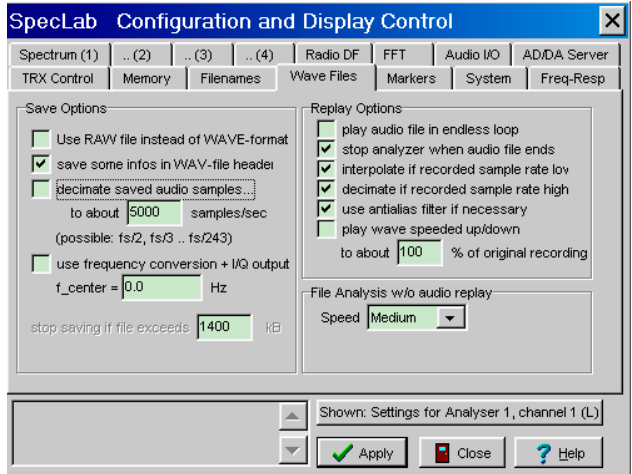

#### **Modo más avanzado:**

Existe la posibilidad de configurar la **[grabación de audio por disparo](http://www.qsl.net/dl4yhf/speclab/trig_rec.htm#filename_template_option)** (triggered audio recorder) y guardar los flujos de audio en archivos de disco desencadenados por ciertos eventos, como ...

- si se supera un cierto nivel de la señal (umbral)
- una señal "interesante" ha aparecido en el espectro

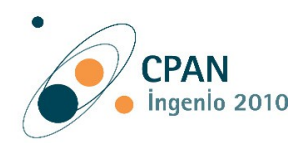

- un cierto tiempo ha transcurrido desde que "algo más" ha ocurrido
- cuando ha notado el sonido de ese "pájaro"/ batido / meteorito (etc), y lo desea guardar después de que los hechos realmente ocurrieron.

El último punto es la razón por la cual el "triggered audio recorder" es diferente de la rutina de grabación normal de Spectrum Lab: Sólo la activación del "triggered audio recorder" tiene su propio buffer en la memoria RAM suficientemente grande, que lo llena permanentemente con los últimos n segundos de audio, sin tener el disco duro ocupado. Sólo cuando se dispara este modo de grabación, se empiezan a escribir los datos de la memoria intermedia en el disco.

## **Coste estimativo del radiotelescopio**

Voy a presentar una tabla detallando el coste estimativo de las piezas y componentes del proyecto: **ANTENA:**

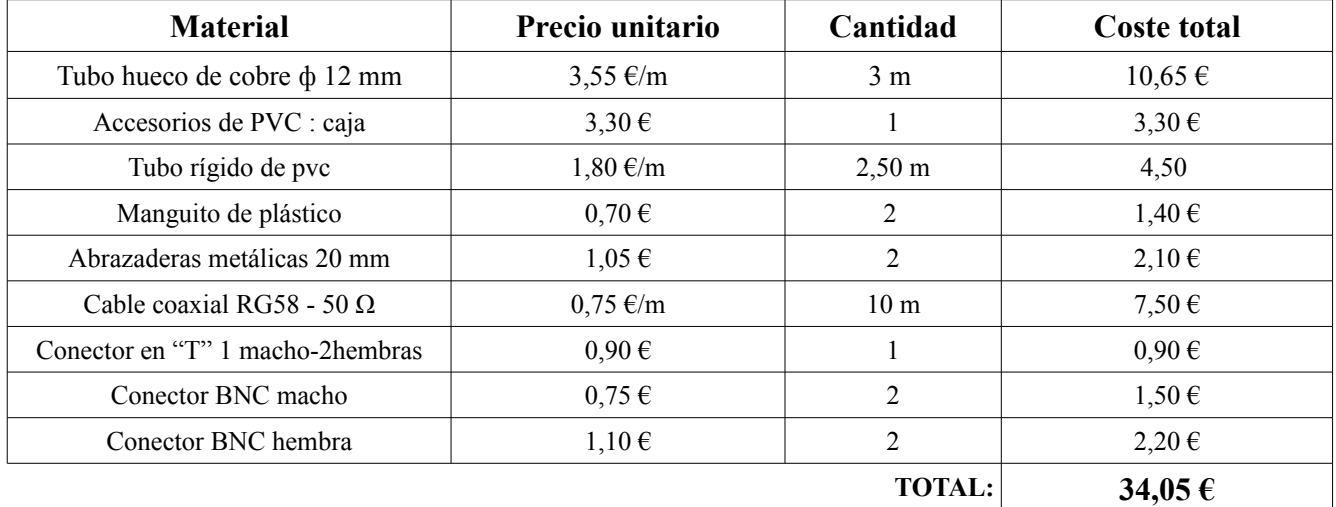

## **RECEPTOR:**

Hemos usado un receptor de onda corta comercial, el Sangean ATS 818. Pero la idea será próximamente intentar construir un pequeño receptor regenerativo, muy económico y simple, pero bastante difícil de calibrar. El coste de los componentes electrónicos no excede de 15 €.

## **Esquema del proyecto completo**

Ahora se representa un esquema en el que se distinguen los diferentes bloques del radiotelescopio.

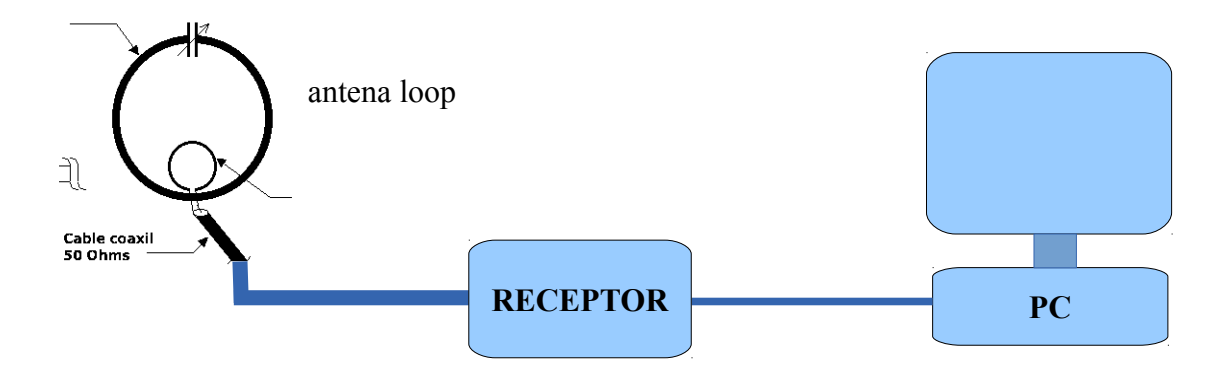

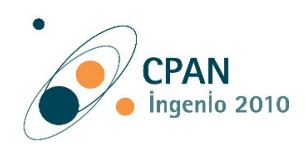

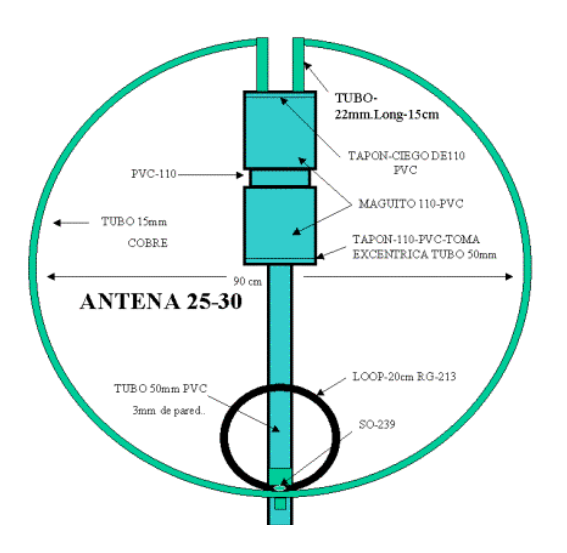

Algunos detalles de montaje de la antena se pueden apreciar en la figura de la izquierda:

# **Imágenes del proceso constructivo**

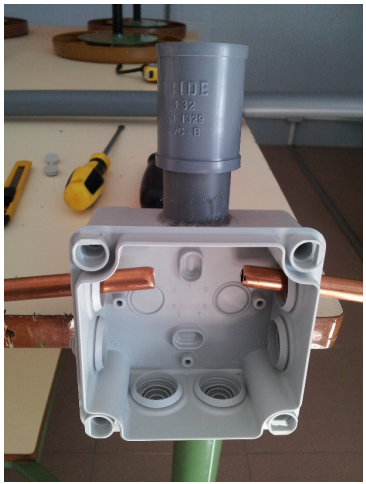

Caja, montura y tubo de cobre

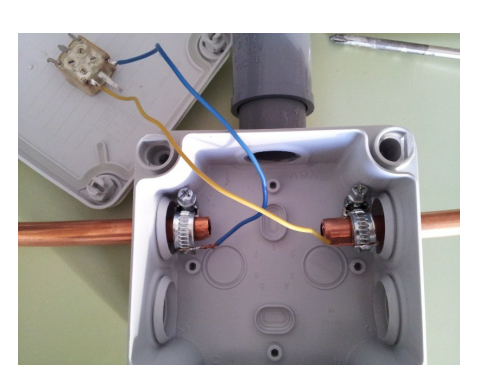

Condensador variable (60 pF), abrazaderas y tubo de cobre

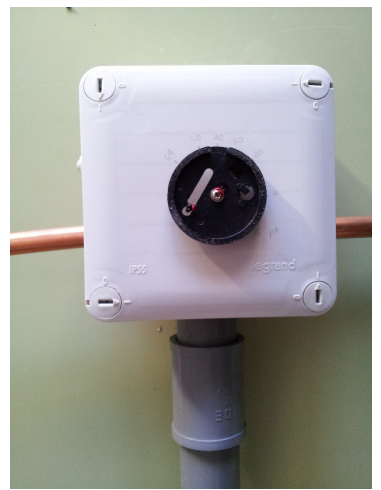

Vista exterior del dial de sintonía de antena

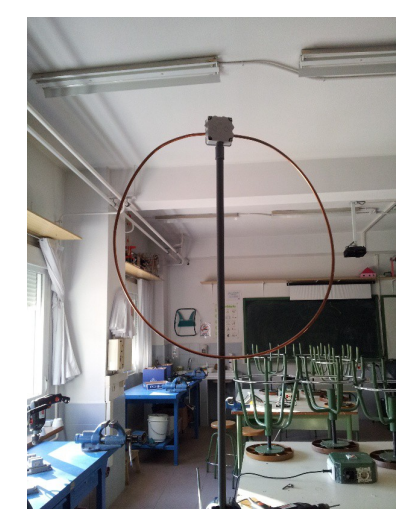

Mástil de 2,50 m, montura y primario antena loop (vista posterior)

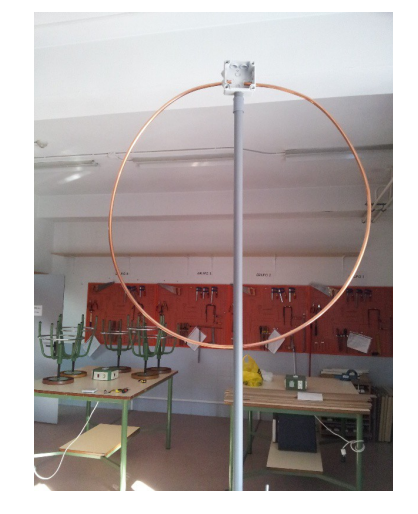

Mástil de 2,50 m, montura y primario antena loop (vista anterior)

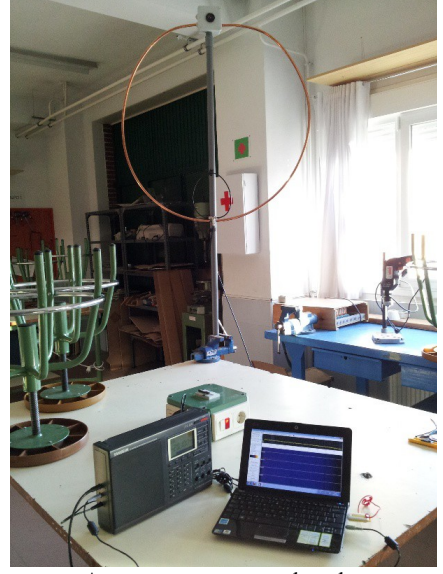

Antena, receptor y ordenador

**Premiado en el IV Concurso de Divulgación Científica del CPAN (Centro Nacional de Física de Partículas, Astropartículas y Nuclear) Consolider-Ingenio 2010** 

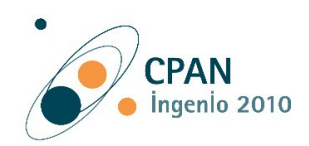

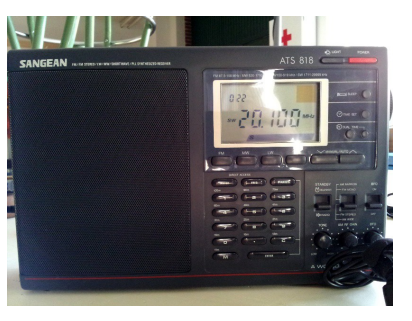

Receptor de onda corta sintonizado a

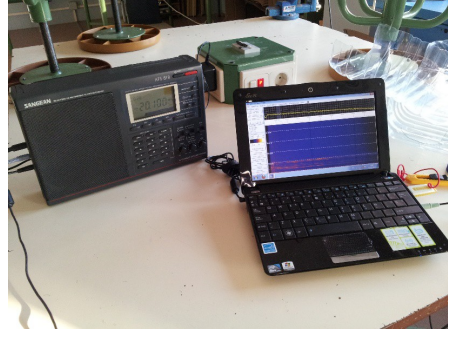

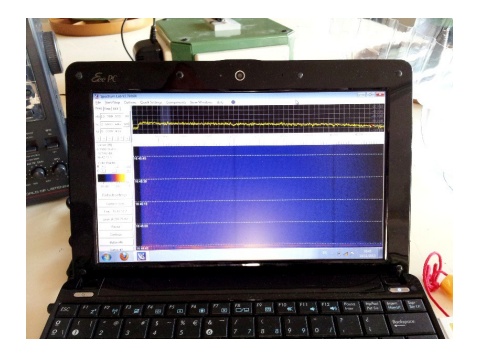

Receptor y software registrando datos Software: Spectrum Lab, registrando datos

## **Referencias:**

*Internet*

*Sonidos de Júpiter. NASA* <http://solarsystem.nasa.gov/galileo/sounds.cfm> <http://www-pw.physics.uiowa.edu/plasma-wave/galileo/io/pr2001-240.html>

## *Imágenes NASA*

*Voyager 1*

[http://nssdc.gsfc.nasa.gov/imgcat/html/mission\\_page/JP\\_Voyager\\_1\\_page1.html](http://nssdc.gsfc.nasa.gov/imgcat/html/mission_page/JP_Voyager_1_page1.html) *Voyager 2* [http://nssdc.gsfc.nasa.gov/imgcat/html/mission\\_page/JP\\_Voyager\\_2\\_page1.html](http://nssdc.gsfc.nasa.gov/imgcat/html/mission_page/JP_Voyager_2_page1.html) *Galileo* [http://nssdc.gsfc.nasa.gov/imgcat/html/mission\\_page/JS\\_Galileo\\_page1.html](http://nssdc.gsfc.nasa.gov/imgcat/html/mission_page/JS_Galileo_page1.html)

## *Software*

*Spectrum Lab*

<http://www.qsl.net/dl4yhf/spectra1.html>

*Radio-Jupiter3 Pro* (demo): permite predecir eventos de emisiones de radio desde Júpiter. El problema es que no es freeware, pero se puede probar por 30 días.

<http://www.radiosky.com/rjpro3ishere.html>

*Jupiter 2* (freeware): permite determinar las posiciones relativas de Júpiter y sus cuatro lunas <http://www.astrosurf.com/rondi/jupiter/>

# *Bibliografía*

"*El sistema solar*", Roman Smoluchowski Biblioteca Scientific American. Edit. Labor. 1986.

Los apartados desarrollados al final de página 4, y páginas 5, 6 7 y 8 fueron obtenidos de la traducción del inglés de la siguiente web:

<http://www.spaceacademy.net.au/spacelab/projects/jovrad/jovrad.htm> **DETECTING JUPITER'S RADIO EMISSIONS** by Mal Wilkinson and John Kennewell (July/August 1994)